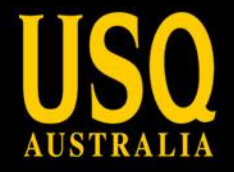

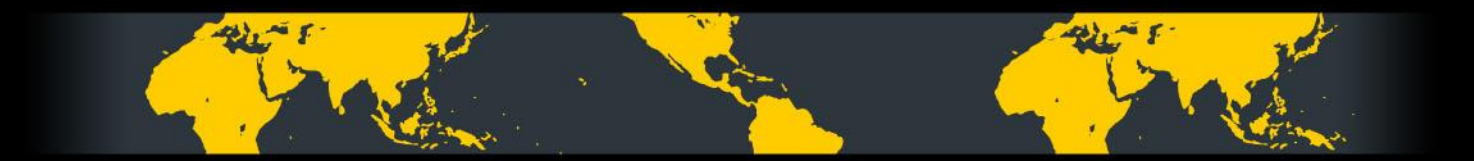

# **Creating an eResearch Desktop for the Humanities**

Mr Duncan Dickinson Dr Peter Sefton

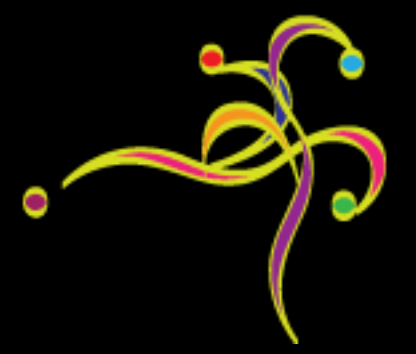

fulfilling lives

UNIVERSITY OF SOUTHERN QUEENSLAND www.usq.edu.au

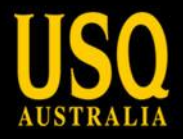

# **Office of Fair Trading Notice**

- This presentation is live no lip syncing is used
- This will affect the complexity of the presenter's dance performance

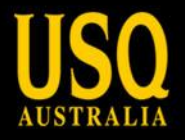

# **Project Overview**

- University of Southern Queensland (USQ) project
	- The Australian Digital Futures Institute (ADFI)
	- Public Memory Research Centre (PMRC)
- Goals:
	- Develop software that assists researchers to:
		- Collect and manage digital resources
		- Work within their various communities
		- Curate and distribute outputs
- Avoiding
	- A monolithic solution that provides all application services - too big, too many tools

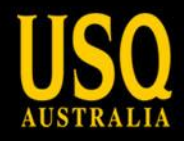

# **They'll come looking for you....**

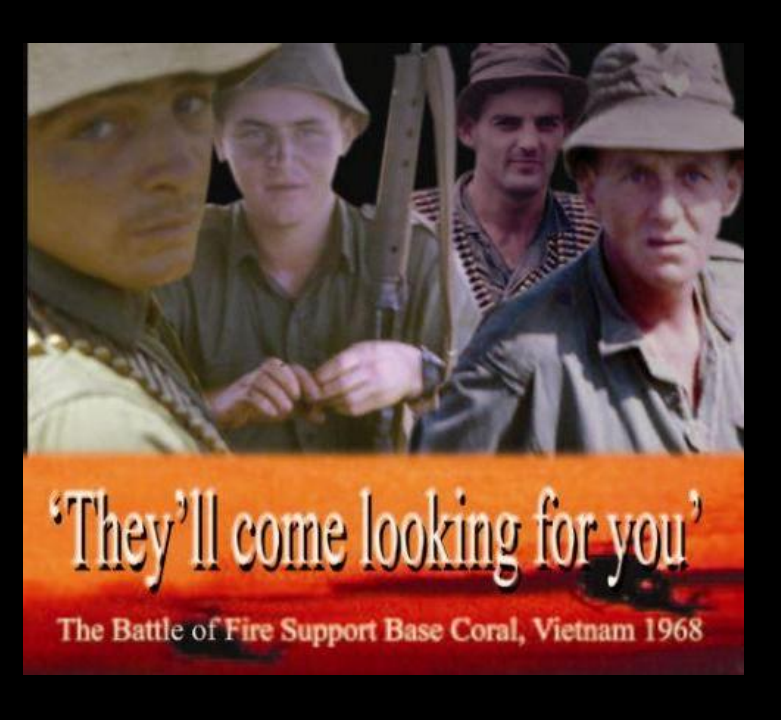

- Researcher: Leonie Jones
- Battle of Fire Support Base Coral
- Started May 12, 1968
- Largest battle fought by Australian troops in Vietnam
	- Lasted 26 days
	- Cost more Australian lives than Long Tan
- Primary question:
	- Did the official history give the whole story?
	- The politics of commemoration:
		- Why is this battle not well know?

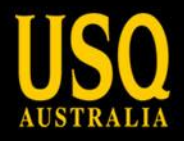

# **They'll come looking for you....**

- Oral history project
- Data collection:
	- Formal and informal interviews
		- Australian and Vietnamese veterans
	- Official records
	- Diaries and letters
	- Photos, music and video
	- Realia: Boots, tags, etc
- This sort of project is more than data
	- Strong community of veterans that have supported the project and want their stories told

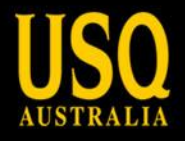

# **They'll come looking for you....**

- Data stats:
	- $-$  ~30Gig
	- $-$  ~1500 files (and growing)
- Large amount of the research data already collected
	- Provides a more stable early development environment
- Still some big questions:
	- How do we transition to a public collection?
	- How do we enable communities to contribute to research:
		- Researcher, supervisors, participants, public

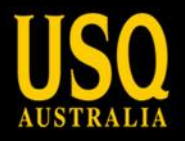

# **The Fascinator**

- The central idea is to provide a web view of data from disparate sources from the moment data are created
	- the web becomes a natural way to work with data from the very start, rather than a deposit challenge at the end of a project.

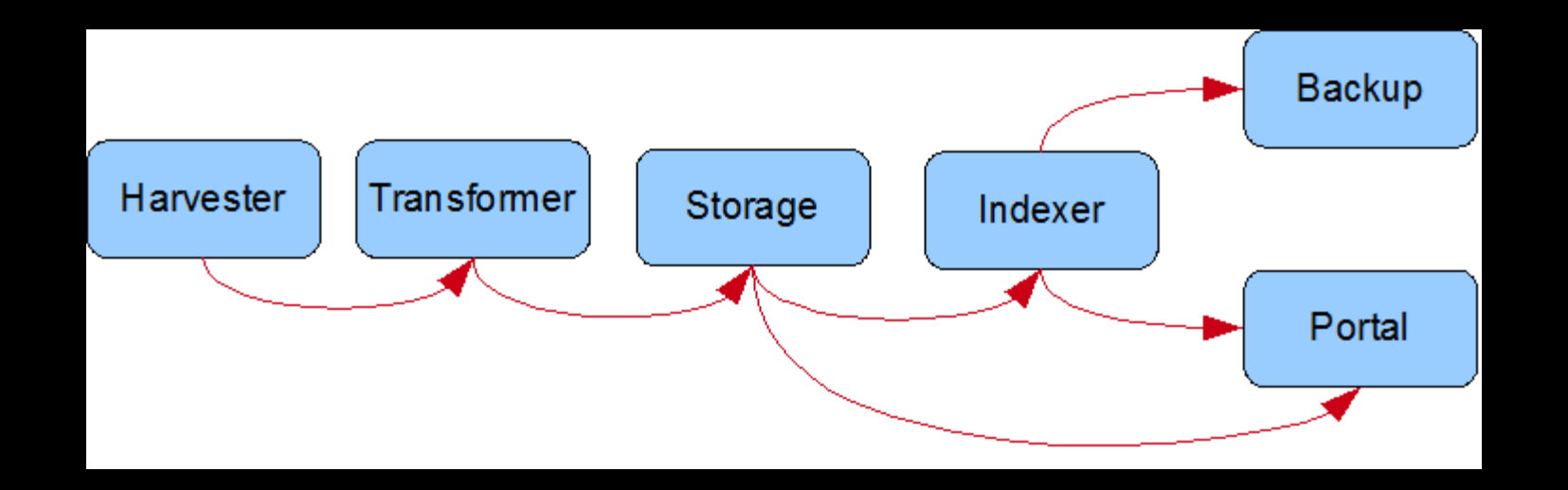

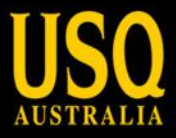

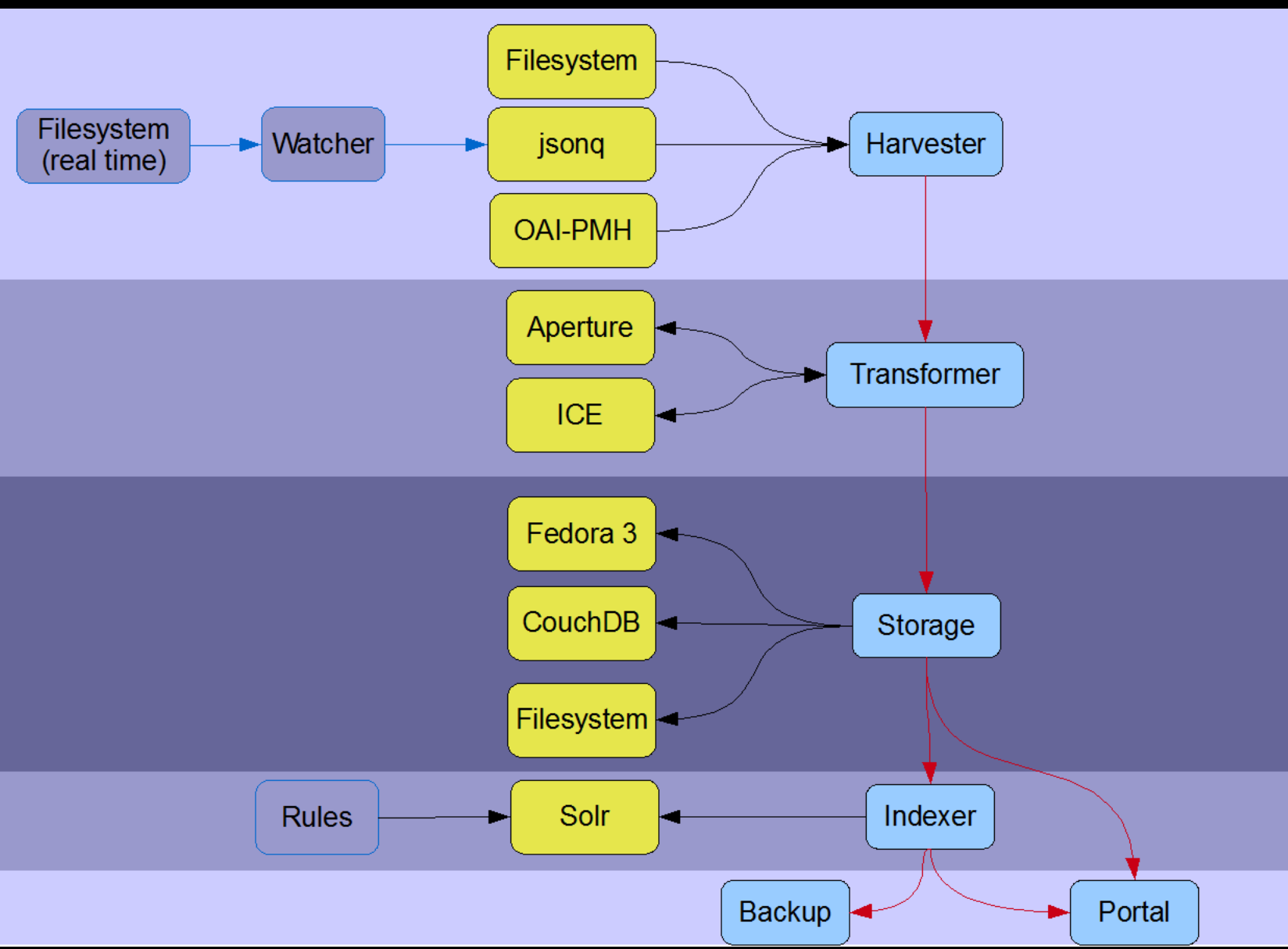

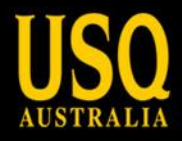

# **Step 1. Harvest data from a range of sources**

- Harvesters:
	- Collect data from various sources (local/networked)
	- Filesystem
		- "Live"
		- Polling
	- RSS/Atom feeds (in development)
	- OAI-PMH
- Future possibilities:
	- Websites
	- Zotero

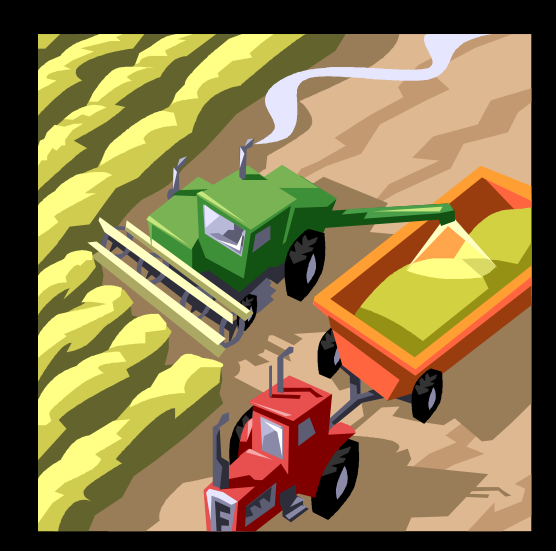

# **Step 2. Extract the metadata, apply conversions and store**

- Metadata is extracted from a range of file formats
	- ICE
	- Aperture
	- Metadata is stored as RDF
- Web-ready conversions
	- ICE converts various formats to web formats
- Storage layer:
	- Now: Local filesystem
	- Later: Fedora and CouchDB

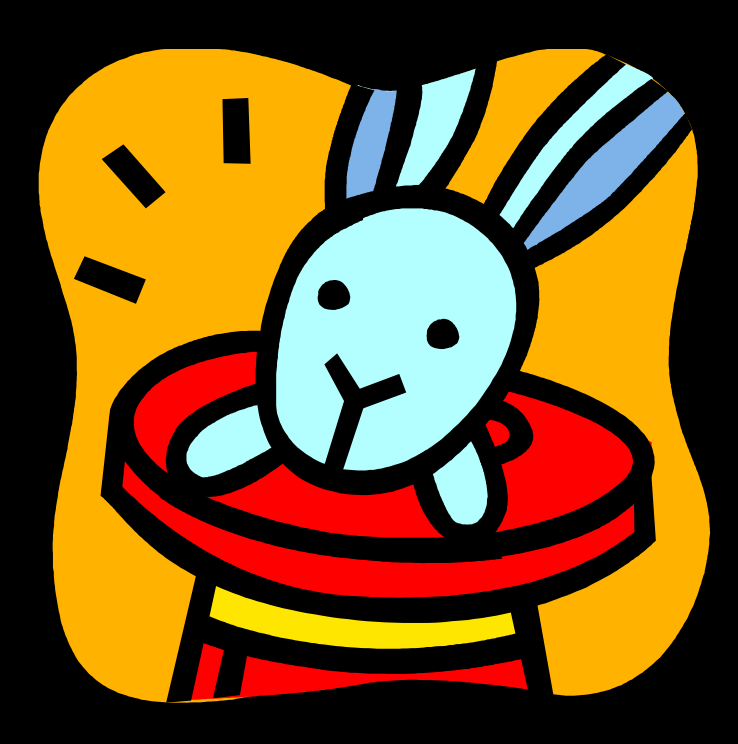

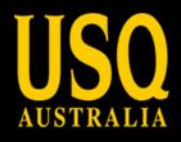

# **Step 3. User interfaces for eResearchers**

- Current functionality:
	- Search
		- Limit through facets
	- Tag
		- Free tagging now
		- Taxonomy tagging soon
	- File viewing
		- In browser as much as possible
	- Create views
		- Saved searches

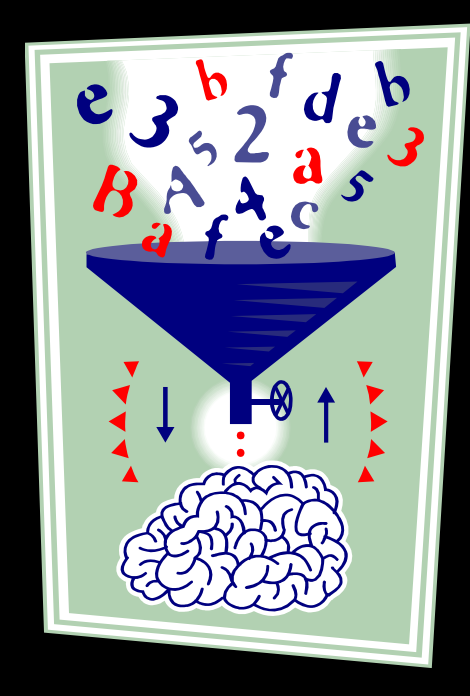

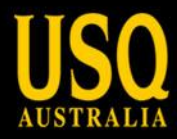

# **Step 3. User interfaces for eResearchers**

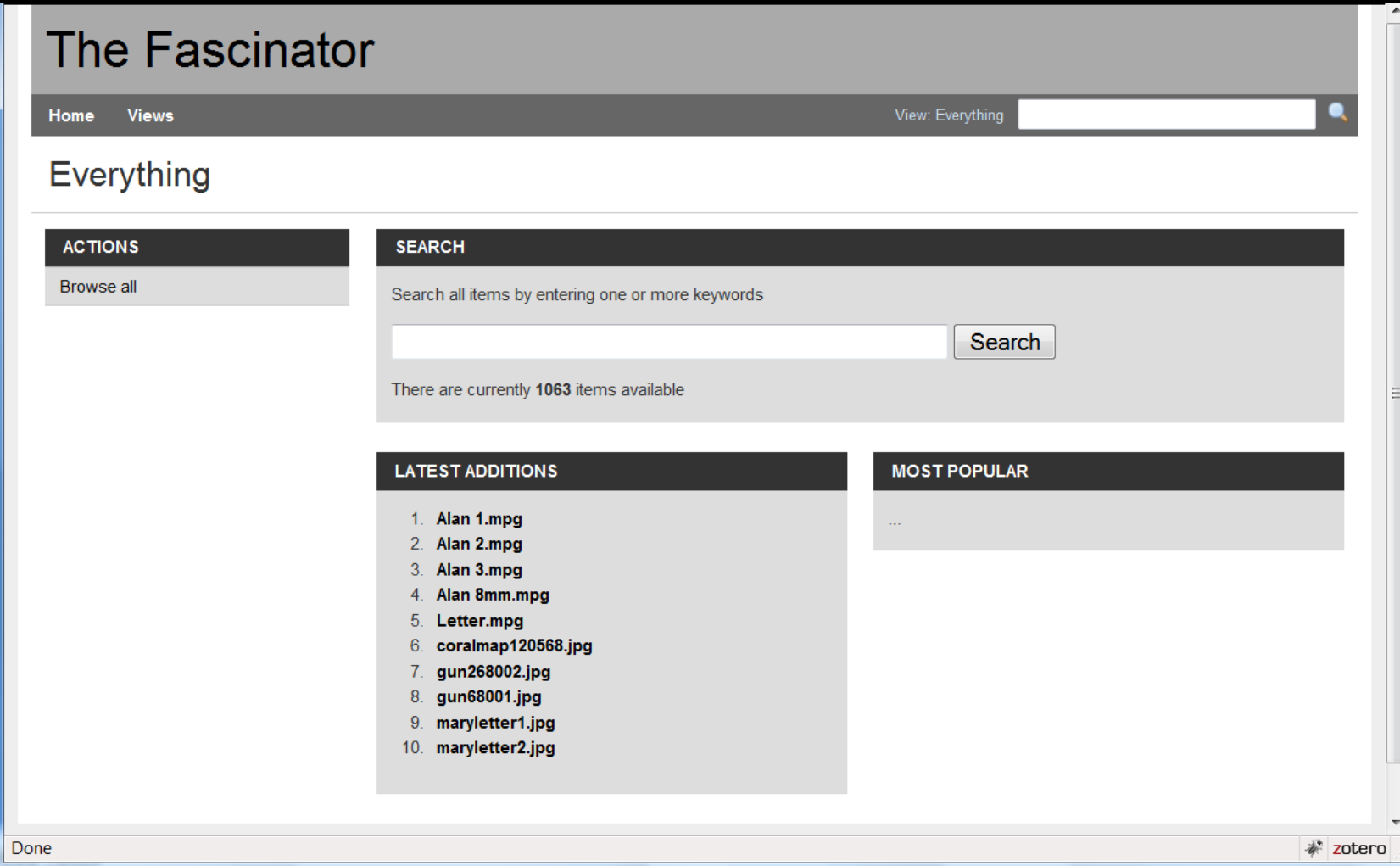

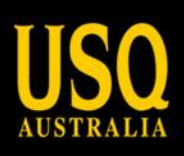

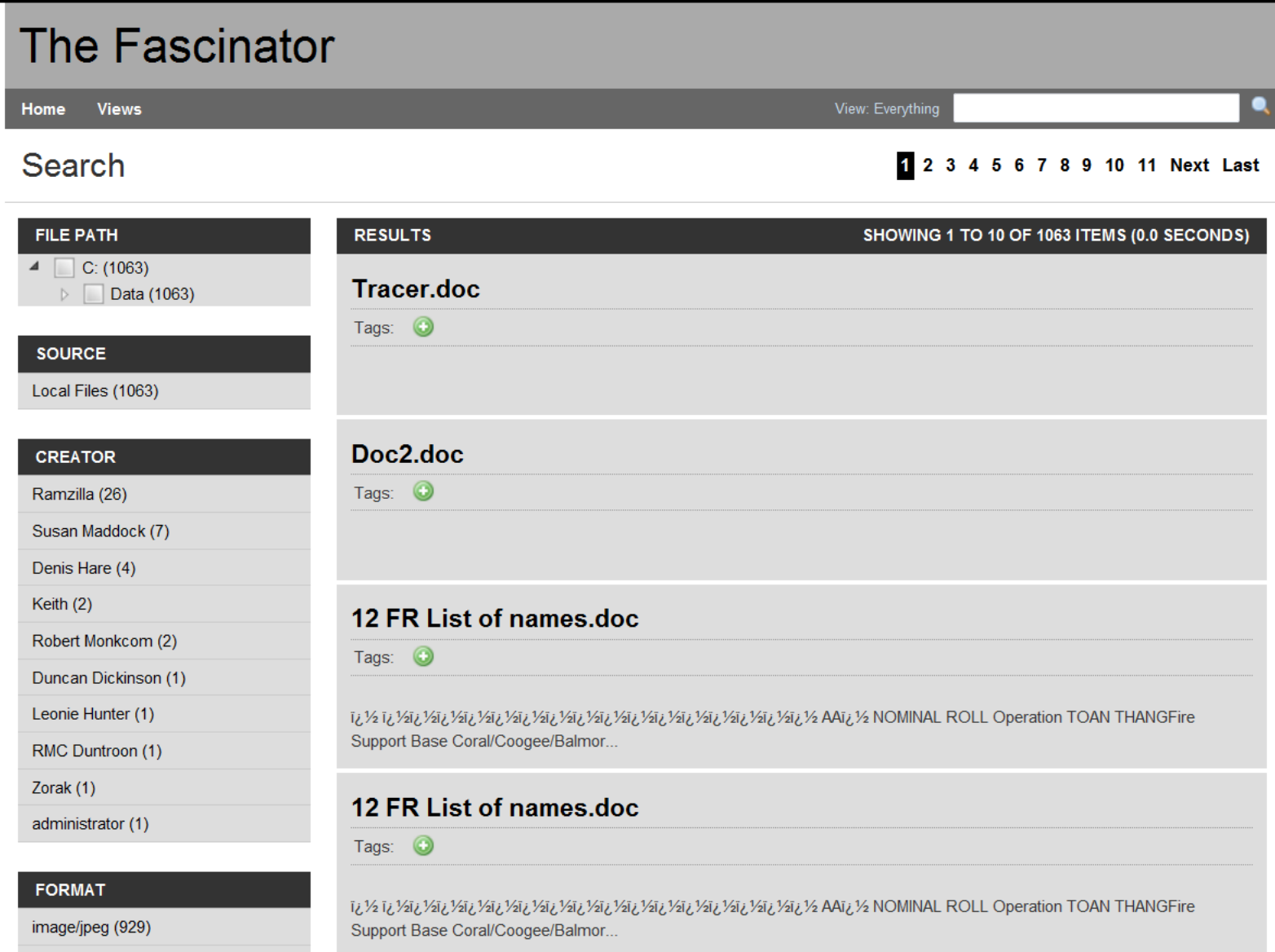

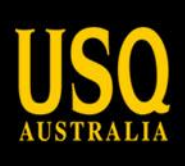

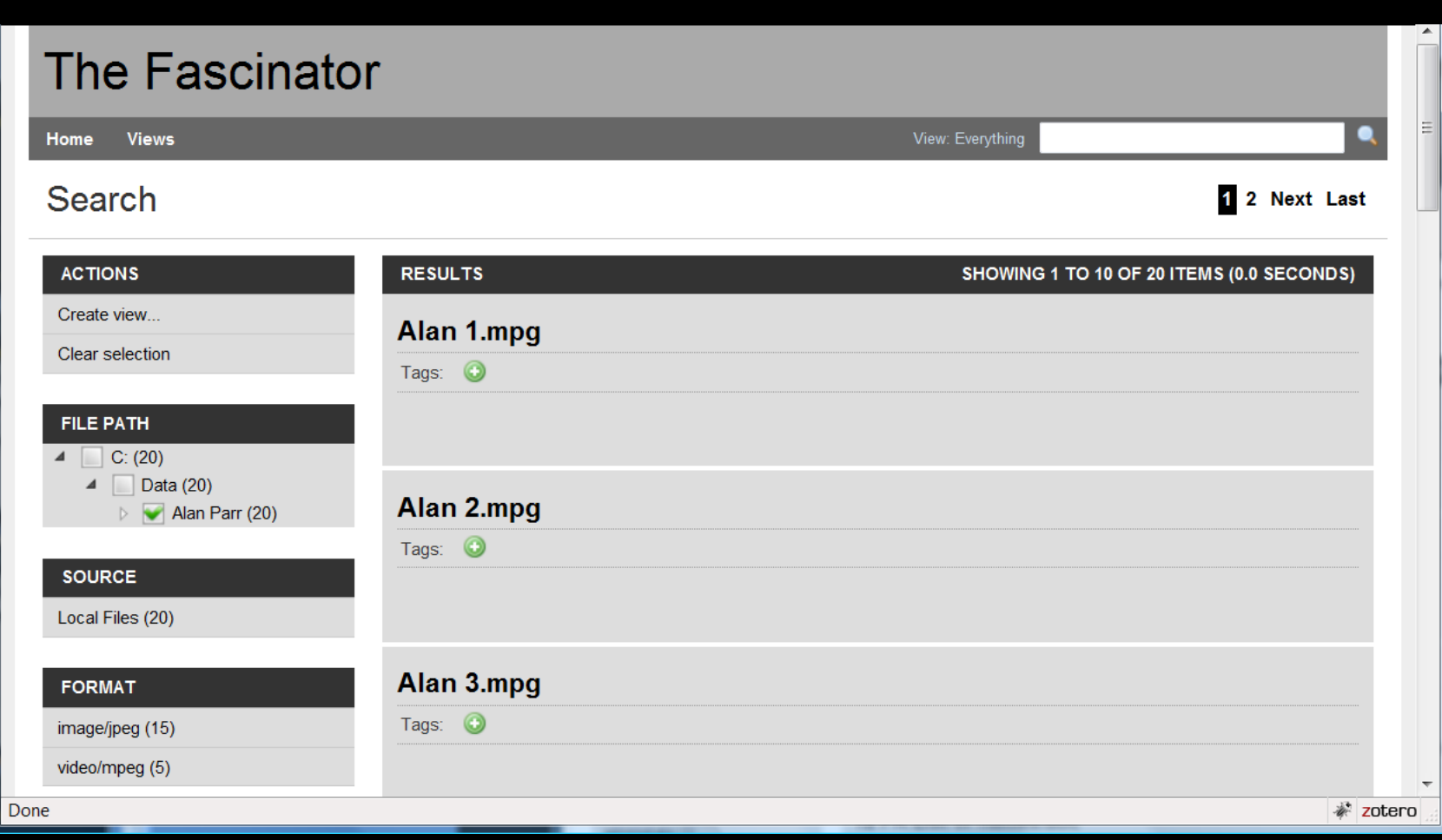

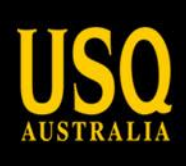

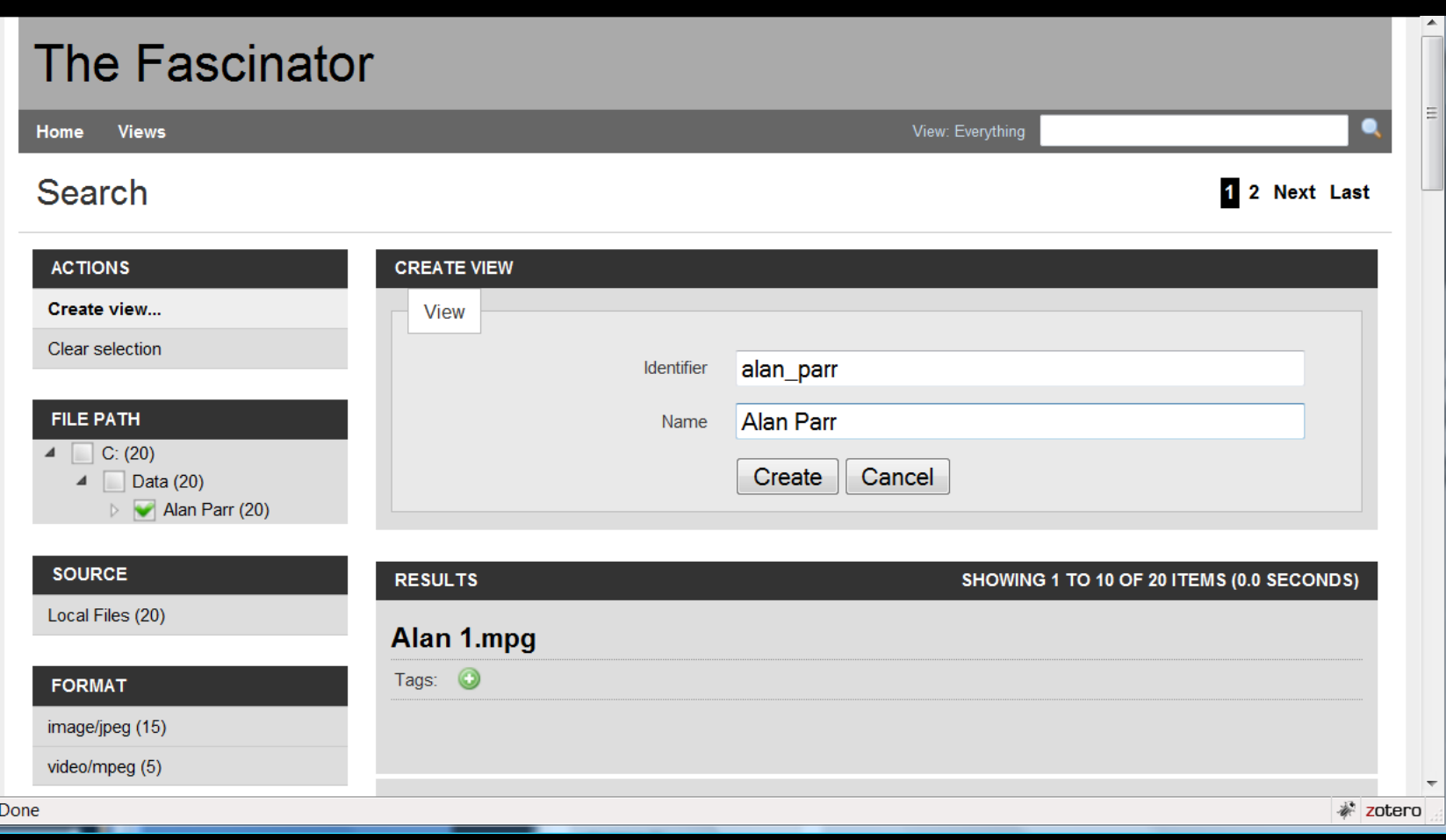

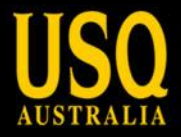

## The Fascinator

Home **Views** 

#### Letter.mpg

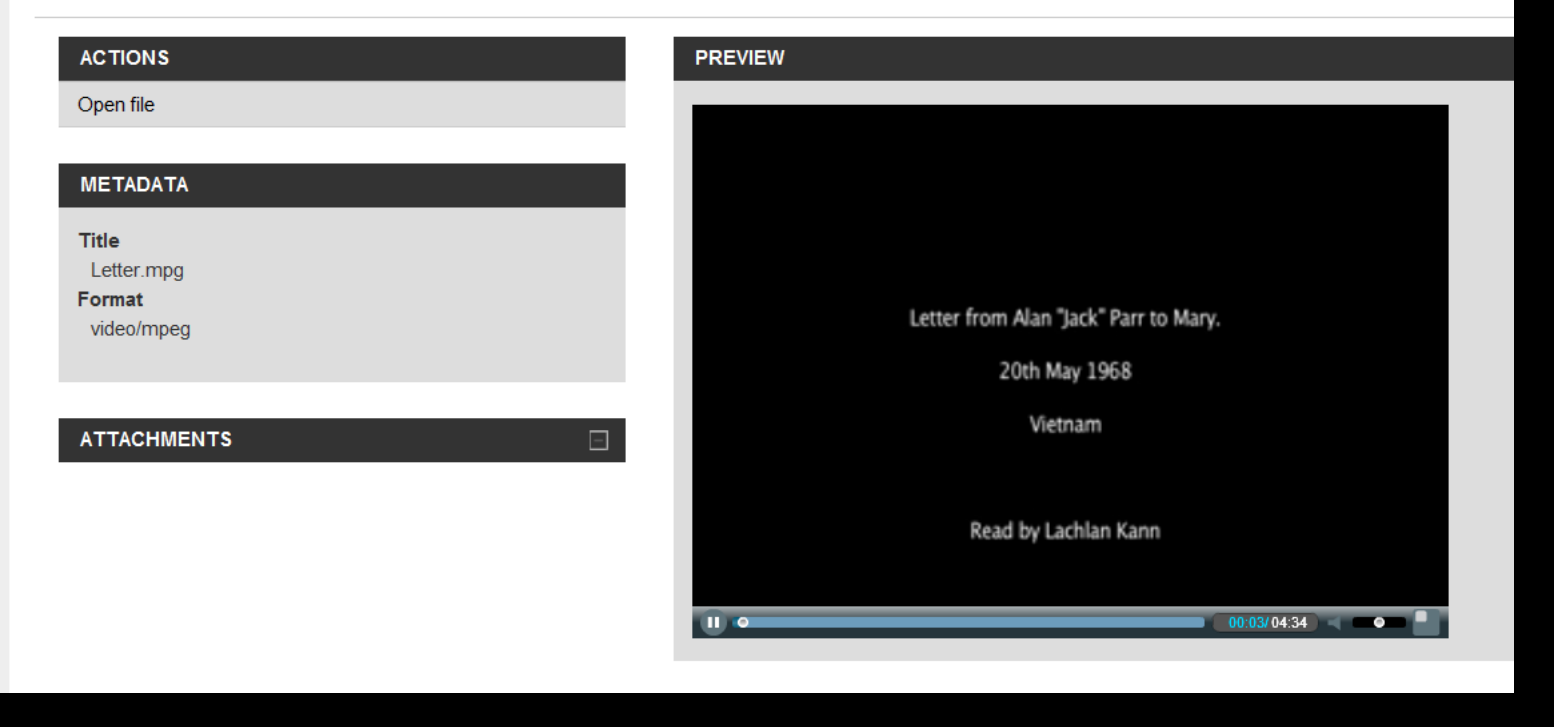

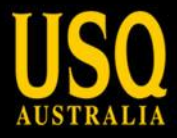

## The Fascinator

**Views** Home

### coralmap120568.jpg

#### **ACTIONS**

Open file

#### **METADATA**

Title coralmap120568.jpg Format image/jpeg

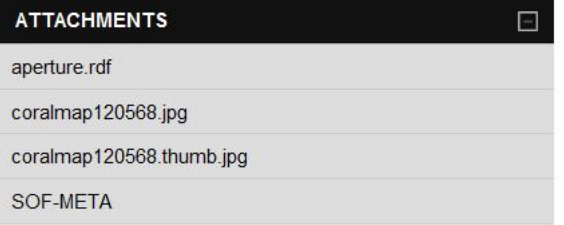

# PREVIEW Dung

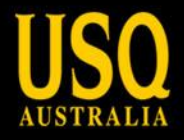

# **Step 4. Backup and share the data**

- File within views can be backed up to a directory
	- Local or mapped (e.g. ARCS Data Fabric)
- Working to integrate:
	- Repository submission (SWORD)
	- ANDS Identify/Register my Data
- Collaborative repositories
	- From desktop to shared environments
- Public sites

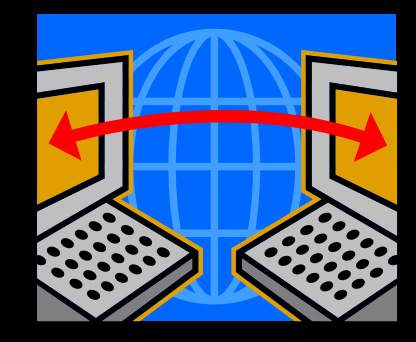

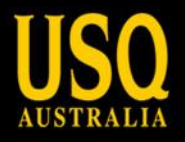

# **Try it out!**

- Working to be as open as possible
	- Open source licence (GPL)
	- Documents to help users/implementers
- The code
	- Java/Python based
	- Maven makes it easy to check out a project and its dependencies
	- Ticket system to track progress

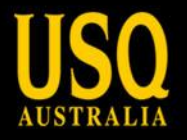

# **Questions?**

- Website:<http://fascinator.usq.edu.au/>
- Google Group: the-fascinator-dev
- Public Memory Research Centre: <http://www.usq.edu.au/research/centres/pmrc.htm>
- 12<sup>th</sup> Field Regiment (Vietnam) Association: <http://12fieldregiment.com/>
- Duncan: duncan.dickinson@usq.edu.au

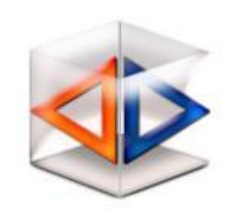

Integrated Content Environment

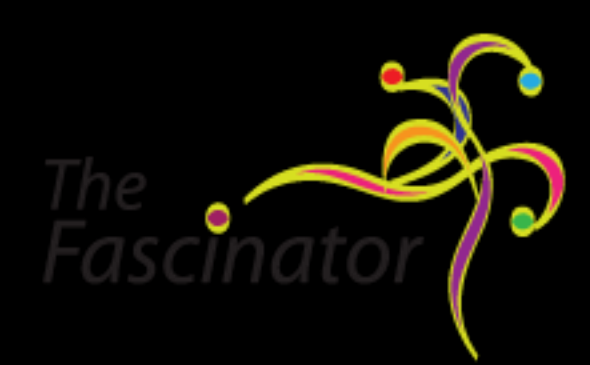